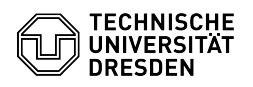

## Softphone - WebEx Holding a call and switching between two calls

22.06.2024 00:12:13

## **FAQ-Artikel-Ausdruck**

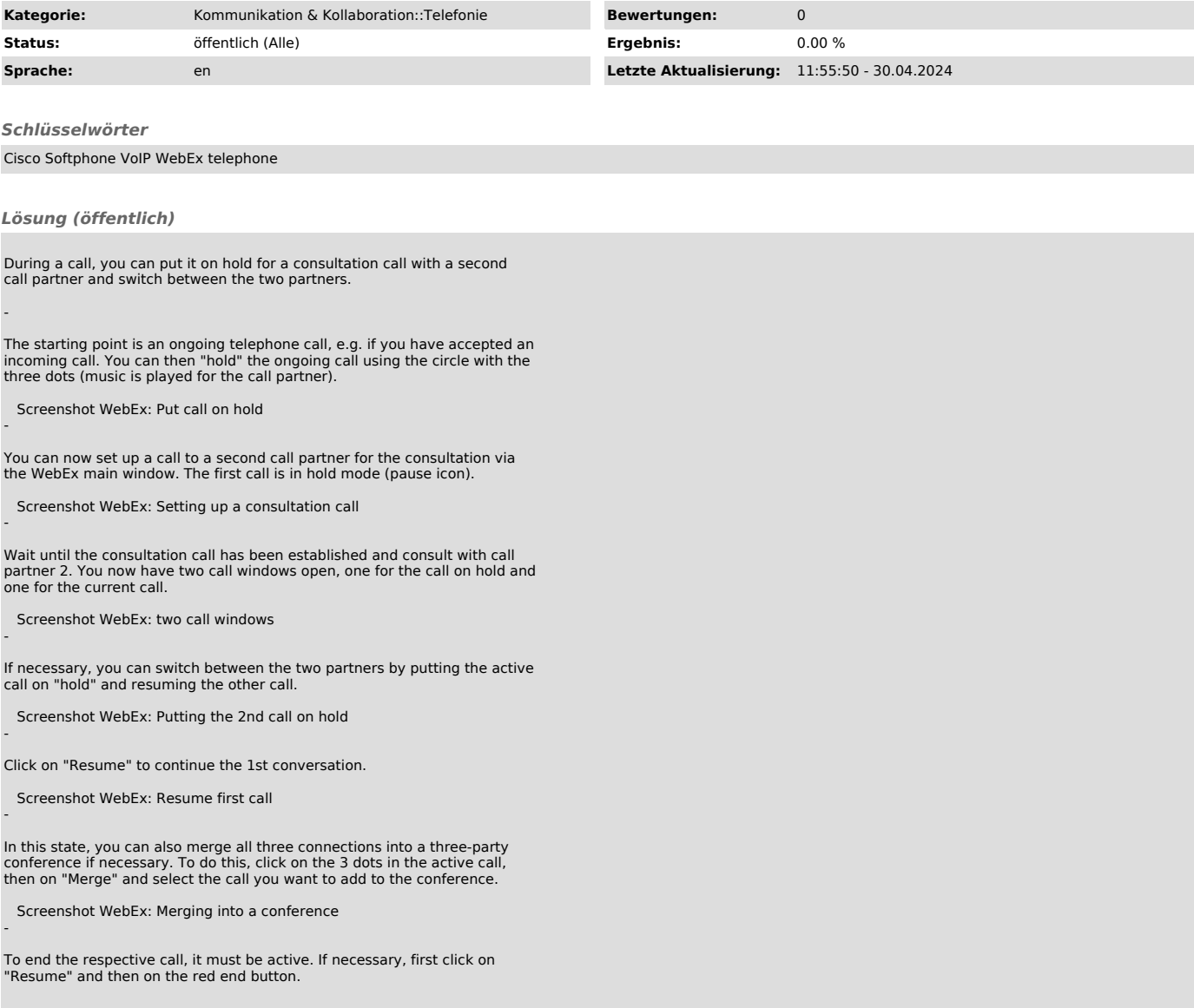